# DEVOIR D'INFORMATIQUE N° TP 1 (1 HEURES)

Ce TP noté est constitué de plusieurs petits exercices. Vous avez le droit d'utiliser les documents de cours ainsi que vos documents personnels mais, bien évidemment, pas ceux de vos voisins. Vous rendrez vos réponses sur la feuille de réponses jointes en y écrivant les valeurs ou réponses aux questions posées, les fonctions ou instructions Python qui sont demandées etc... Vous utiliserez Pyzo et effectuerez les imports de toutes les fonctions du module math ainsi que le module numpy avec l'alias np. De plus, pour vérifier le caractère personnel de votre travail, vous enregistrerez tous les quarts d'heure vos fichiers Python dans le dossier Mes devoirs d'où ils seront ramassés de manière régulière.

Attention : Pour les applications numériques ou d'autres questions (dont la première), vous possédez chacun un identifiant personnel  $(M, K)$  couple de deux nombres donnés dans le tableau suivant :

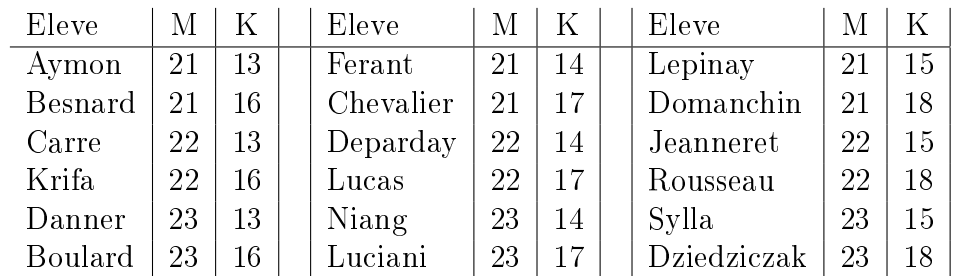

### Préliminaires : Utilisation de vos identifiants

Nous allons utilisez vos identifiants (M, K) pour ce TP, afin de déterminer 3 listes sur lesquelles vous effectuerez les différents tests des fonctions programmées

- 1. Ecrire des séquences d'instructions permettant d'obtenir la liste maliste constituée des 100 entiers démarrant de M et séparés de K. Par exemple si on avait pris  $M = 10$  et  $K = 2$ , on aurait eu la liste des 100 entiers pairs compris entre 10 et 208 .
- 2. Ecrire une fonction numérique  $f1$  qui reçoit comme argument un nombre entier ou flottant x et qui retourne l'entier  $|100 \times (\ln(x) - |\ln(x)|)|$
- 3. En appliquant la fonction précédente f1 à votre liste maliste, déterminer la liste maliste 2 des f1 $(x)$ lorsque x décrit la liste maliste. Sur la feuille des réponses, vous noterez les 5 premiers termes et les 5 derniers termes de la liste maliste2 dans l'ordre où ils sont obtenus (donc dans l'ordre de la liste maliste).
- 4. Ecrire une fonction numérique f2 qui reçoit comme argument une liste d'entiers Liste et qui retourne la liste ordonnée des entiers compris entre 1 et 50 et qui ne sont pas dans la liste Liste
- 5. Votre troisième liste est la liste maliste3 constituée du résultat de f2 pris en maliste2. Sur la feuille des réponses, vous noterez la liste maliste3 en entier.

#### Exercice 1 : Travail sur une longue chaine de caractères

Vous devez enregistrer votre travail dans le dossier Mes devoirs pour avoir acces à un fichier nommé texte.py qui contient le début de l'oeuvre Les Perses.

A l'aide de la commande

```
>>> from texte import texteOr, texte
```
placée dans votre script, vous avez accès à deux chaines de caractères texteOr et texte contenant les chaines de caractères correspondant à ce texte : texteOr est le texte original alors que texte est la même chaine de caractères mais où on a enlevé les accents (mais en gardant les lettres) et changer les majuscules en minuscules.

1. Créer la chaine de caractère chaine1 composée des caractères de texte se trouvant aux places des entiers figurant dans maliste. Faites de même pour créer chaine2 et chaine3 extraites de texte à l'aide des listes maliste2 et maliste3. Sur la feuille de réponses, vous indiquerez les 10 premiers caractères ainsi que les 10 derniers de ces trois chaines. Attention : les signes de ponctuations, le passage à la ligne, noté \n, et l'espace comptent pour un caractère.

- 2. Ecrire une fonction ou une séquence d'instructions, permettant de dénombrer le nombre de "b" dans la chaine de caractères texte.
- 3. Ecrire une fonction ou une séquence d'instructions, permettant de dénombrer le nombre de voyelles minuscules dans la chaine de caractères texteOr.

Exercice 2 : Suites de Syracuse pour les nombres entiers négatifs On part d'un nombre entier négatif n non nul s'il est pair, on le divise par 2 s'il est impair, on le multiplie par 3 et on ajoute 1. En répétant l'opération, on obtient une suite d'entiers positifs dont chacun ne dépend que de son prédécesseur. Par exemple, en partant de n = -12, les 10 premiers termes de la suite sont : -12, -6, -3, -8, -4, -2, -1, -2, -1, -2 Comme pour le cas positif, on ne sait pas si toute suite démarrant avec un entier n négatif reste bornée ou non. Par contre, on sait que toutes les suites ne finiront pas nécessairement sur le même cycle : en effet la suite démarrant à -12 se termine par le cycle : (-2, -1) alors que la suite démarrant à -17 se termine par le long cycle : (-17, -50, -25, -74, -37, -110, -55, -164, -8, -41, -122, -61, -182, -91, -272, -136, -68, -34, -17).

On écrit la fonction syr qui permet de calculer le terme suivant dans la suite.

```
\gg def syr(n):
>>> if n \frac{9}{2} == 0:
\gg return(n//2)
>>> else:
\gg return (3*n + 1)
```
- 1. Ecrire une fonction suitesyracuse 50 prenant comme argument un entier relatif  $n$  et retournant la liste des 50 premiers termes de la suite de Syracuse débutant à n.
- 2. Modifier la fonction précédente pour obtenir une fonction suitesyracuse prenant comme argument un entier relatif n et retournant soit la liste des 50 premiers termes de la suite de Syracuse débutant à n si ces termes sont tous diérents, soit la liste de tous les termes distincts 2 à 2 dans l'ordre d'obtention dans le cas contraire.
- 3. Appliquer la fonction suitesyracuse à chacun des opposés des nombre de la liste maliste<sup>3</sup>. Parmi ces suites, combien y-en a t-il se terminant sur le cycle (-17, -50, -25, ....) ? Sur le cycle (-2, -1) ? Y-a-t-il d'autres terminaisons possibles ?

# DEVOIR D'INFORMATIQUE N° TP 1 (1 HEURES)

Ce TP noté est constitué de plusieurs petits exercices. Vous avez le droit d'utiliser les documents de cours ainsi que vos documents personnels mais, bien évidemment, pas ceux de vos voisins. Vous rendrez vos réponses sur la feuille de réponses jointes en y écrivant les valeurs ou réponses aux questions posées, les fonctions ou instructions Python qui sont demandées etc... Vous utiliserez Pyzo et effectuerez les imports de toutes les fonctions du module math ainsi que le module numpy avec l'alias np. De plus, pour vérifier le caractère personnel de votre travail, vous enregistrerez tous les quarts d'heure vos fichiers Python dans le dossier Mes devoirs d'où ils seront ramassés de manière régulière.

Attention : Pour les applications numériques ou d'autres questions (dont la première), vous possédez chacun un identifiant personnel  $(M, K)$  couple de deux nombres donnés dans le tableau suivant :

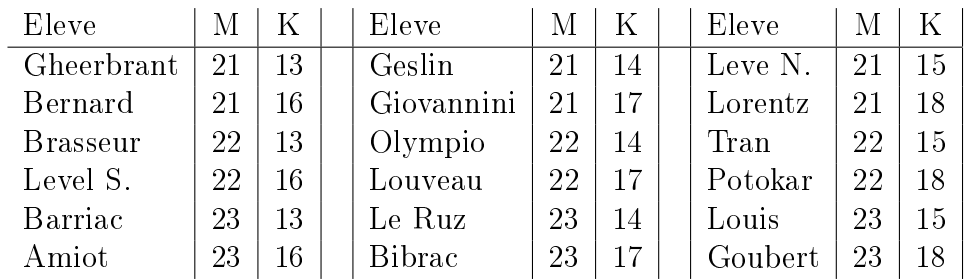

## Préliminaire : Utilisation de vos identifiants

Nous allons utilisez vos identifiants (M, K) pour ce TP, afin de déterminer 3 listes sur lesquelles vous effectuerez les différents tests des fonctions programmées

- 1. Ecrire des séquences d'instructions permettant d'obtenir la liste maliste constituée des 100 entiers démarrant de M et séparés de K. Par exemple si on avait pris  $M = 10$  et  $K = 2$ , on aurait eu la liste des 100 entiers pairs compris entre 10 et 208 .
- 2. Ecrire une fonction numérique f1 qui reçoit comme argument un nombre entier ou flottant x et qui retourne l'entier  $|100 \times (\ln(x) - |\ln(x)|)|$
- 3. En appliquant la fonction précédente f1 à votre liste maliste, déterminer la liste maliste2 des f1(x) lorsque x décrit la liste maliste. Sur la feuille des réponses, vous noterez les 5 premiers termes et les 5 derniers termes de la liste maliste2 dans l'ordre où ils sont obtenus (donc dans l'ordre de la liste maliste).
- 4. Ecrire une fonction numérique f2 qui reçoit comme argument une liste d'entiers Liste et qui retourne la liste ordonnée des entiers compris entre 1 et 50 et qui ne sont pas dans la liste Liste
- 5. Votre troisième liste est la liste maliste3 constituée du résultat de f2 pris en maliste2. Sur la feuille des réponses, vous noterez la liste maliste3 en entier.

## Exercice 1 : travail sur une longue chaine de caractères

Vous devez enregistrer votre travail dans le dossier Mes devoirs pour avoir acces à un fichier nommé texte.py qui contient le début de l'oeuvre Les Perses.

A l'aide de la commande

```
>>> from texte import texteOr, texte
```
placée dans votre script, vous avez accès à deux chaines de caractères texteOr et texte contenant les chaines de caractères correspondant à ce texte : **texteOr** est le texte original alors que **texte** est la même chaine de caractères mais où on a enlevé les accents (mais en gardant les lettres) et changer les majuscules en minuscules.

1. Créer la chaine de caractère chaine1 composée des caractères de texte se trouvant aux places des entiers figurant dans maliste. Faites de même pour créer chaine2 et chaine3 extraites de texte à l'aide des listes maliste2 et maliste3. Sur la feuille de réponses, vous indiquerez les 10 premiers caractères ainsi que les 10 derniers de ces trois chaines. Attention : les signes de ponctuations, le passage à la ligne, noté \n, et l'espace comptent pour un caractère.

- 2. Ecrire une fonction ou une séquence d'instructions, permettant de dénombrer le nombre de "b" dans la chaine de caractères texte.
- 3. Ecrire une fonction ou une séquence d'instructions, permettant de dénombrer le nombre de voyelles minuscules dans la chaine de caractères texteOr.

## Exercice 2 : Suites de Syracuse pour les nombres entiers négatifs

On part d'un nombre entier négatif n non nul s'il est pair, on le divise par 2 s'il est impair, on le multiplie par 3 et on ajoute 1. En répétant l'opération, on obtient une suite d'entiers positifs dont chacun ne dépend que de son prédécesseur. Par exemple, en partant de  $n = -12$ , les 10 premiers termes de la suite sont :  $-12$ ,  $-6$ ,  $-3$ ,  $-8$ ,  $-4$ ,  $-2$ ,  $-1$ ,  $-2$ ,  $-1$ ,  $-2$  Comme pour le cas positif, on ne sait pas si toute suite démarrant avec un entier n négatif reste bornée ou non. Par contre, on sait que toutes les suites ne finiront pas nécessairement sur le même cycle : en effet la suite démarrant à -12 se termine par le cycle : (-2, -1) alors que la suite démarrant à -17 se termine par le long cycle : (-17, -50, -25, -74, -37, -110, -55, -164, -8, -41, -122,  $-61, -182, -91, -272, -136, -68, -34, -17$ .

On écrit la fonction syr qui permet de calculer le terme suivant dans la suite.

```
\gg def syr(n):
>>> if n \frac{9}{2} == 0:
\gg return(n//2)
>>> else:
\gg return (3*n + 1)
```
- 1. Ecrire une fonction suitesyracuse 50 prenant comme argument un entier relatif  $n$  et retournant la liste des 50 premiers termes de la suite de Syracuse débutant à n.
- 2. Modifier la fonction précédente pour obtenir une fonction suitesyracuse prenant comme argument un entier relatif n et retournant soit la liste des 50 premiers termes de la suite de Syracuse débutant à n si ces termes sont tous diérents, soit la liste de tous les termes distincts 2 à 2 dans l'ordre d'obtention dans le cas contraire.
- 3. Appliquer la fonction suitesyracuse à chacun des opposés des nombre de la liste maliste<sup>3</sup>. Parmi ces suites, combien y-en a t-il se terminant sur le cycle (-17, -50, -25, ....) ? Sur le cycle (-2, -1) ? Y-a-t-il d'autres terminaisons possibles ?

### Feuille de réponses Nom : . . . . . . . . . . . . . . . . . . . . . . . . . . . . . . . . . . . . . . . . . . . . . Prénom : . . . . . . . . . . Préliminaire : Utilisation de vos identifiants

- 1. Séquences d'instructions permettant d'obtenir la liste maliste.
- 2. Script de la fonction numérique f1
- 3. Noter les 5 premiers termes et les 5 derniers termes de la liste maliste2
- 4. Script de la fonction numérique f2
- 5. Noter la liste maliste3 en entier.

### Exercice 1 : Travail sur une longue chaine de caractères

1. Notez les 10 premiers caractères ainsi que les 10 derniers de chaine1 Notez les 10 premiers caractères ainsi que les 10 derniers de chaine2

Notez les 10 premiers caractères ainsi que les 10 derniers de chaine3

2. Fonction ou séquence d'instructions comptant le nombre de  $lb''$  dans texte.

Résultat de ce dénombrement :

3. Fonction ou séquence d'instructions comptant le nombre de voyelles minuscules dans texteOr. Résultat de ce dénombrement :

## Exercice 2 : Suites de Syracuse pour les nombres entiers négatifs

- 1. Script de suitesyracuse50
- 2. Script de suitesyracuse
- 3. Nombre d'éléments de maliste3 dont les opposés engendrent une suite se terminant sur le cycle  $(-7, -20, -10, -5, -14)$ :

Nombre d'éléments de **maliste3** dont les opposés engendrent une suite se terminant sur le cycle  $(-2, -1)$ 

Nombre de situations distinctes pour la terminaisons possibles pour les éléments de maliste<sup>3</sup>

# **CORRECTION**